## Шановні колеги, **DAQY** P запрошуємо до співробітництва з науково-виробничим фаховим журналом **Вісник Полтавської державної аграрної академії**

На підставі Наказу Міністерства освіти і науки України № [409 від 17.03.2020](https://mon.gov.ua/ua/npa/pro-zatverdzhennya-rishen-atestacijnoyi-kolegiyi-ministerstva-vid-6-bereznya-2020-roku) р. (додаток 1), та № [866 від 02.07.2020](https://mon.gov.ua/ua/npa/pro-zatverdzhennya-rishen-atestacijnoyi-kolegiyi-ministerstva-vid-2-lipnya-2020-roku) р. (додаток 4) збірник внесений до переліку наукових фахових видань України (**[Категорія](http://nfv.ukrintei.ua/view/5b1925e17847426a2d0ab2ab) Б**) зі спеціальностей: *101 – Екологія, 162 – Біотехнології та біоінженерія, 201 – Агрономія, 202 – Захист і карантин рослин, 204 – Технологія виробництва і переробки продукції тваринництва, 211 – Ветеринарна медицина, 212 – Ветеринарна гігієна, санітарія і експертиза, 208 – Агроінженерія.*

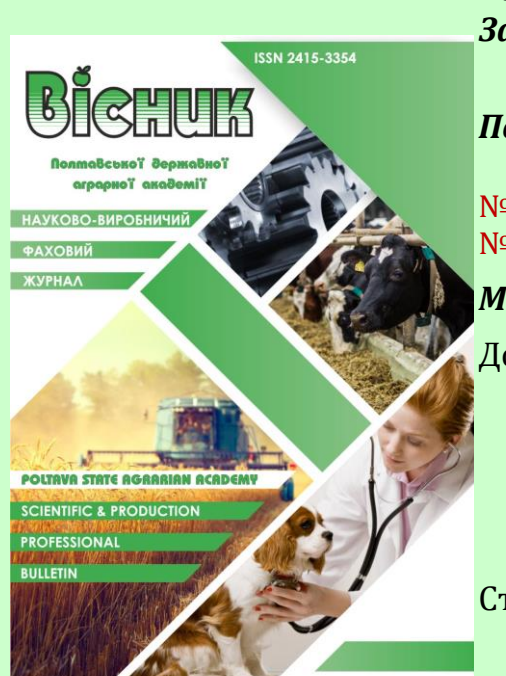

# *Видання засновано* – у 1998 році.

*Засновник і видавець* – Полтавський державний аграрний університет.

*Періодичність видання* – 4 рази на рік згідно встановленого графіку:

№ 1 (березень) – до 1 березня, № 2 (червень) – до 1 червня,  $N<sup>o</sup>$  3 (жовтень) – до 1 жовтня,  $N<sup>o</sup>$  4 (грудень) – до 1 грудня.

*Мови видання* – українська та англійська

- До публікації приймаються **наукові** або ґрунтовні статті оглядового характеру, у яких висвітлюються нові раніше не опубліковані результати наукових чи узагальнюючих досліджень автора (авторів), що мають теоретичне і практичне значення які раніше не були опубліковані.
- Статті **оглядового** характеру приймаються за авторства провідних українських та зарубіжних учених, визнаних фахівців у своїй галузі.

Кожній опублікованій у збірнику статті редакція присвоюється DOI (*digital object identifier*).

- Для розміщення статті у збірнику **«Вісник Полтавської державної аграрної академії»** необхідно згідно встановленого графіку надіслати на електронну пошту [visnyk@pdaa.edu.ua](mailto:visnyk@pdaa.edu.ua) статтю, оформлену згідно наведених нижче вимог.
- Встановлено оплату за розміщення статей 50 грн. за одну сторінку, що оформлена за вимогами.
- Про форму оплати за публікацію статті редакція журналу додатково повідомить автора, після успішного проходження рецензування, роботи літературних редакторів та фактичного її прийняття до друку.

### **Контакти:**

### *Редакція журналу «Вісник Полтавської державної аграрної академії»*

- *Адреса:* м. Полтава, 36003, вул. Г. Сковороди, 1/3, Полтавський державний аграрний університет, корпус №4, кімн. 511
- *Відповідальний редактор*: Мельничук Віталій Васильович
- *Тел.*: +380 666-74-78-09.

*Електронна пошта*[: visnyk@pdaa.edu.ua](mailto:visnyk@pdaa.edu.ua)

*Час роботи*: Пн-Пт 08.00-17.00 (крім святкових днів)

*Електронна адреса*:<http://journals.pdaa.edu.ua/visnyk>

та <https://www.pdau.edu.ua/content/visnyk-poltavskoyi-derzhavnoyi-agrarnoyi-akademiyi>

# **Вимоги щодо оформлення та порядку подання статей до друку в науково-виробничий фаховий журнал «Вісник Полтавської державної аграрної академії»**

До друку приймаються статті українською та англійською (надається перевага) мовами.

**Обсяг надісланої статті має бути від 10 комп'ютерних сторінок** формату А4, включаючи анотації, таблиці, рисунки та References.

- Текст друкується через 1,5 інтервали (до 30 рядків на сторінці); поля верхнє та нижнє, ліве і праве 2,0 см; тип шрифту – Times New Roman, кегель – 14 пт; абзацний відступ 0,53, не допускається створення абзацного відступу за допомогою клавіші Tab і знаків пропуску).
- Приклади статей можна побачити в архіві журналу: <http://journals.pdaa.edu.ua/visnyk/issue/archive>, та на сайті академії: [https://www.pdau.edu.ua/content/visnyk-poltavskoyi-derzhavnoyi-agrarnoyi](https://www.pdau.edu.ua/content/visnyk-poltavskoyi-derzhavnoyi-agrarnoyi-akademiyi)[akademiyi.](https://www.pdau.edu.ua/content/visnyk-poltavskoyi-derzhavnoyi-agrarnoyi-akademiyi)

### *При написанні тексту статті слід дотримуватися загальних вимог:*

- у тексті використовувати тире, а не дефіс між цифрами, що означають певні кількісні межі від...до (приклад, 0,5–0,8 мг) або часові інтервали (приклад, 2020–2021 рр.);
- між ініціалами, а також між ініціалами й прізвищем (приклад, Павленко І. І.), цифрами й одиницями виміру (приклад, 20 г, 18,5 °С, 120 км тощо), датами (приклад, 2021 р., ХХ ст.), й назвами населених пунктів (наприклад, м. Полтава, с. Супрунівка) потрібно ставити нерозривний пробіл (Ctrl+Shift+Пробіл).

### *Наукові статті, що подаються до журналу, повинні мати такі послідовні структурні елементи:*

- 1. Індекс UDC ліворуч у верхньому кутку сторінки (великими світлими літерами).
- 2. Через пустий рядок назва статті *англійською мовою* (великими жирними літерами) /*вирівнювання по лівому краю*/.
- 3. Через пустий рядок жирними літерами, курсивом ініціали та прізвище автора (авторів) *англійською мовою*, навпроти кожного поставити активне посилання на ORCID ID автора (приклад, *Yu. A. Pavlenko* ORCID ID [0000-0000-0000-0000.](https://orcid.org/) Якщо автори з різних установ у кінці прізвища ставимо «1» та переносимо відповідну цифру перед назвою установи де працює автор, на автора з іншої установи ставимо цифру «2», і т.д. /*вирівнювання по лівому краю*/.
- 4. Повна назва вищого навчального закладу або місця роботи, поштова адреса: вулиця та будинок, індекс та місто, держава *англійською мовою* (світлими літерами), /*вирівнювання по лівому краю*/.
- 5. E-mail: автора для переписки, якщо авторів декілька, то вказується «\**Corresponding author E-mail: [ааааа@.net](mailto:ааааа@.net)*», а в кінці прізвища автора, відповідального за листування ставиться «\*» /*вирівнювання по лівому краю*/.
- 6. Через пустий рядок **анотація** *англійською мовою* (2000–2500 знаків), повинна містити стисле формулювання змісту статті, не повторюючи її назву (написана у вигляді одного абзацу тексту). Авторська анотація є коротким резюме роботи, має бути зрозумілою без звернення до самої публікації. Слід пам'ятати, що анотація висвітлюється в інформаційних системах і базах даних, в яких індексується журнал, і тому є основним джерелом інформації, щодо самої статті. За змістом вона повинна повторювати структуру статті, може містити вступне речення, коротко висвітлювати мету та завдання, стислий опис методів проведення досліджень (1–2 речення), опис основних результатів (50–70 % від загального обсягу резюме) та висновки /*вирівнювання тексту по ширині*/.
- 7. *Ключові слова:* «*Key words*:» (5–7 слів) *англійською мовою* /*вирівнювання тексту по ширині*/.
- 8. Через пустий рядок назва статті *українською мовою* (великими жирними літерами) /*вирівнювання по лівому краю*/.
- 9. Через пустий рядок жирними літерами, курсивом ініціали та прізвище автора (авторів) *українською мовою* /*вирівнювання по лівому краю*/.
- 10. Через пустий рядок повна назва вищого навчального закладу або місця роботи, місто, держава *українською мовою* (світлими літерами) /*вирівнювання по лівому краю*/.
- 11. Через пустий рядок анотація українською мовою не менше 1800 та до 2500 знаків /*вирівнювання тексту по ширині*/.
- 12. Ключові слова (5–7 слів) українською мовою /*вирівнювання тексту по ширині*/.
- 13. Через пустий рядок **Вступ** «**Introduction**» повинен містити характеристику вивченості проблеми в світовій науковій літературі (мінімум 5 посилань на англомовні статті в міжнародних виданнях за останні 10 років) із зазначенням у тексті посилань у квадратних дужках (приклад, [1, 4, 59]). У цьому розділі слід стисло надати характеристику роботи в наступній послідовності: сутність проблеми, її важливість, характеристика робіт науковців стосовно розгляду чи вирішенням проблеми, коротке обґрунтування стосовно актуальності, чи то важливості свого дослідження у

даному напрямі. Завершується вступ характеристикою мети роботи «виявити ...», «охарактеризувати ...», «з'ясувати ...», «описати ...»; метою роботи не може бути «вивчити ...» або «досліджувати ...». Мету дослідження необхідно формулювати одним реченням. Щоб досягти поставленої мети, автор рукопису ставить певні завдання які потребують вирішення. Мета і завдання між собою повинні бути взаємопов'язані та розкривати тему, заявлену в назві роботи.

- 14. Через пустий рядок **Матеріали і методи досліджень** «**Materials and methods**». Розділ повинен бути написаний коректно, чітко, зрозуміло, та давати можливість відтворити весь обсяг проведених досліджень для перевірки отриманих автором статті даних. Обробка даних проведена коректними статистичними методами, кількість зразків, тварин у досліді, повторностей, вибірок, тощо, достатня для достовірної статистичної обробки. За потреби, розділ можна поділити на підрозділи. На загальновідомі методи достатньо робити посилання в квадратних дужках.
- 15. Через пустий рядок **Результати досліджень та їх обговорення**, «**Results and discussions**» або «**Research results and their discussion**». У розділі висвітлюються основні результати досліджень. Не потрібно наводити ті самі результати у таблицях і на рисунках. За наявності в тексті статті таблиці(ь), немає необхідності дублювати у тексті цифровий матеріал, доречніше вказувати лише зміну показників з вірогідними різницями (р<) у разах або відсотках, кореляційні зв'язки (r = ) тощо. Якщо присутні рисунки – слід їх описати у тексті або наводити цифрові дані (середнє арифметичне та відхилення, коливання тощо). **Обов'язково розділ повинен містити обговорення**. В обговоренні автор узагальнює отримані результати, порівнює їх із результатами інших досліджень під час вирішення аналогічних чи подібних завдань. Обов'язкові посилання на літературу. *Таблиці* у тексті мають бути набрані у програмі Microsoft Word; шрифт – Times New Roman Cyr, 11 pt; ширина – не більше 17 cм; повне обрамлення; вирівнювання по центру; **тільки книжкове розташування**, маленькими літерами. Таблиці повинні мати заголовок, бути пронумеровані арабськими цифрами та мати посилання на них у тексті. Формули мають бути написані у програмі Equation Editor (цей редактор є внутрішнім редактором формул у Microsoft Word); змінні математичні величини в тексті відповідно до формул набираються курсивом. *Рисунки* виконують у редакторі Microsoft Word версії не нижче 98, за допомогою функції «Створити рисунок». *Рисунок над текстом не виконувати!* Рисунок має бути розташований по центру, ширина – не більше 14 см, без обтікання текстом. У випадку складних креслень, їх слід виконувати у редакторі Corel Draw версії не нижче 10.0, за умови, що текстові вкраплення виконані гарнітурою Times New Roman Cyr і розміром 14 пунктів. Графіки виконуються у програмі Microsoft Word. **Таблиці, рисунки, графіки, формули подаються одразу після посилання на них у тексті.**
- 16. Через пустий рядок **Висновки** «**Conclusion**» наводиться суцільним текстом (5–10 речень) або у вигляді списку. У цьому розділі висвітлюють основні ідеї праці, демонструють їх новизну, звертають увагу на можливість практичного застосування отриманого результату.
- 17. *Перспективи подальших досліджень* формуються з 2–5 речень.
- 18. Через пустий рядок **Подяки** «**Acknowlegements**», якщо це необхідно.
- 19. Через пустий рядок **References**. Перелік посилань наводиться згідно з вимогами APA American Psychological Association, з індексами doi, наведеними на сайті [www.crossref.org.](http://www.crossref.org/) Перелік літературних посилань наводиться за алфавітом або за порядком згадування в тексті. **До опису статті необхідно вносити всіх авторів, не скорочуючи їх кількість трьома чи чотирма, не скорочувати слова та назви журналів, книг!!!** (**неприпустимо при оформленні джерела робити наступні скорочення**: Pavlenko, Yu. A., Pavlenko, Yu. A., et al.; J. Anim. Sci.; M.: Agropromizdat тощо). Якщо бібліографічне джерело відображено кириличним алфавітом, його слід транслітерувати латинськими літерами (для україномовного джерела - [http://ukrlit.org,](http://ukrlit.org/) для російськомовного – [https://www.itranslit.com](https://www.itranslit.com/)); якщо джерело англійською мовою – оформляти за міжнародним бібліографічним стандартом АРА ([http://library.albany.edu/cfox#top\)](http://library.albany.edu/cfox#top).
- 20. Через пустий рядок **Бібліографія** (послідовність джерел дублює блок **References**). Бібліографічний список, оформлений відповідно до вимог [Національного стандарту України ДСТУ 8302:2015](http://knmu.kharkov.ua/attachments/3659_8302-2015.PDF)  [«Інформація та документація. Бібліографічне посилання. Загальні положення та правила](http://knmu.kharkov.ua/attachments/3659_8302-2015.PDF)  [складання»](http://knmu.kharkov.ua/attachments/3659_8302-2015.PDF), складається лише із тих джерел, на які робляться посилання. Їх кількість, **для наукових статей не менше 20-ти**, а **для оглядових – 30-ти** (самоцитування не повинно перевищувати 10 %). **Не менше 3035 % джерел повинні мати індекс doi.**

#### **У разі необхідності редакція надає послуги з перекладу, оформлення бібліографії та references.**

- Редакція залишає за собою право робити редакційні зміни рукописів. Автор (автори) статей висловлюють власну думку, яка не завжди збігається з науковою позицією редакції.
- За оригінальність, новизну, науковий рівень і технічне оформлення, а також за зміст, точність поданих фактів, цитат, цифр, правильність, точність і коректність цитування, посилань та перекладу відповідає автор(и).

При поданні до друку статті англійською мовою її слід перекласти українською мовою для рецензування.

### *Статті, оформлені не за вимогами журналу, редакцією не розглядаються!*

#### *Відомості про автора/ів надаються окремим файлом або в кінці статті та обов'язково повинні містити таку інформацію:*

Прізвище, ім'я, по батькові (*без скорочень*) Назва організації (*повністю*) Адреса електронної пошти Адреса Нової пошти, для пересилки збірника Мобільний телефон Розділ, до якого подано статтю

### **Оплата організаційних витрат**

- Оплату організаційних витрат роботи редколегії (рецензування статей, підготовка та роздрукування оригінал-макетів, робота з літературними та технічним редакторами, поштові та транспортні витрати, отримання цифрового ідентифікатора, перевірка на плагіат, індексування в базах даних, послуги інтернет-провайдера тощо) здійснюють після прийняття статті до друку.
- Про оплату за публікацію статті, оформленої відповідно до вимог рукопису повідомимо додатковим листом.
- Встановлено оплату за розміщення наукових статей **50 грн.** за одну сторінку, що оформлена за вимогами. Вартість публікації статті (та/або примірника журналу), вказана у платіжному документі, не повинна включати вартості банківських послуг. Встановлено вартість за один авторський примірник журналу – **100 грн.**, додатковий примірник – **150 грн**.

### **СХЕМА ПОДАННЯ МАТЕРІАЛУ ДО ДРУКУ**

- КРОК 1. Надання статті відповідальному редактору (Мельничук Віталій Васильович, кімн. 511, моб. тел. (066) 674-78-09) електронною поштою [\(visnyk@pdaa.edu.ua\)](mailto:visnyk@pdaa.edu.ua) для проведення реєстрації та проведення технічної експертизи на відповідність вимогам та.
- КРОК 2. Повернення у разі необхідності статті автору на доопрацювання з відповідними рекомендаціями щодо її оформлення.
- КРОК 3. Доопрацювання статті автором і надання її в електронному вигляді відповідальному редактору ([visnyk@pdaa.edu.ua\)](mailto:visnyk@pdaa.edu.ua).
- КРОК 4. Відправка редакцією статті, що відповідає вимогам щодо оформлення, на рецензування незалежному експерту.
- КРОК 5. За висновками рецензента редакційною колегією приймається рішення про розміщення статті в черговому випуску журналу та визначається її вартість.
- КРОК 6. Оплата автором публікації статті та (у разі потреби) друкованого примірника журналу. Надсилати квитанції на електронну пошту [visnyk@pdaa.edu.ua.](mailto:visnyk@pdaa.edu.ua)
- КРОК 7. Редакція журналу присвоює статті індекс DOI, розміщує статтю у журналі «Вісник ПДАА» (у друкованому варіанті журналу та в електронній версії журналу на сайті журналу: <http://journals.pdaa.edu.ua/visnyk>; сторінці ПДАА: [https://www.pdau.edu.ua/content/visnyk](https://www.pdau.edu.ua/content/visnyk-poltavskoyi-derzhavnoyi-agrarnoyi-akademiyi)[poltavskoyi-derzhavnoyi-agrarnoyi-akademiyi\)](https://www.pdau.edu.ua/content/visnyk-poltavskoyi-derzhavnoyi-agrarnoyi-akademiyi), на сайті Національної бібліотеки ім. В. І. Вернадського, в реєстрах науково-інформаційних матеріалів Cross Ref [\(www.crossref.org\)](https://www.crossref.org/) та Index Copernicus (Польща) [\(www.indexcopernicus.com\)](http://www.indexcopernicus.com/).
- КРОК 8. Автор отримує примірник журналу в редакційно-видавничому відділі ПДАА (корп. 4, поверх 5, кімн. 511) або Новою поштою за рахунок отримувача (за умови попередньої оплати примірника журналу).